$\mathbf{a}$ 

# **Elasticsearch**

- [ES Query String](https://jace.link/open/es-query-string)
- [Elasticsearch Getting Started](https://jace.link/open/elasticsearch-getting-started)
- [kibana](https://jace.link/open/kibana)

사용한다.

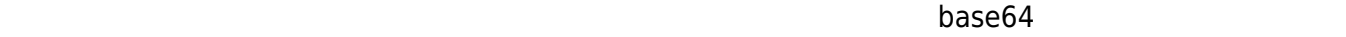

date: http://www.tail.com/date-tail.com/date-tail.com/date-tail.com/date-tail.com/date-tail.com/date-tail.com/ • author:

다. 이 필드는 하위 필드에 여러 내용을 저장하는 다중 필드처럼 보일 수 있다.

- keywords: • content\_type:
- title: International Metal Metal Metal Metal Metal Metal Metal Metal Metal Metal Metal Metal Metal Metal Metal

• file:

- $($
- $($  $($
- 한다.

매핑을 세밀하게 조정하면, 다음과 같은 장점이 있다.

```
curl -XPUT http://127.0.0.1:9200/myindex -d '{
   "settings": {
     "index": {
       "number_of_shards": 2,
       "number_of_replicas": 1
     }
   }
}'
```
일래스틱서치는 색인 이름을 저장소의 디렉토리로 매핑한다.

시나리오가 있다.

 $\overline{)}$ 

```
{"acknowledged": true}
```
 $.400$ 

```
{
   "error": "IndexAleardyExistsException[[myindex] Already exists]",
   "status": 400
}
```
 $\mathcal{A}^{\text{max}}$ ,  $\mathcal{A}^{\text{max}}$ ,  $\mathcal{A}^{\text{max}}$ 

 $($ 

 $\mathcal{A}$ 

색인을 삭제하면, 색인과 관련된 모든 데이터가 디스크에서 제거되고 사라진다. 색인 삭제 시 샤드가 서비스크에서 제거되고 사라진다. 색인 삭제 시 샤드가 서비스크에서 제거되고 사라진다. 색인 삭제 시 장소에서 삭제되면 먼저 클러스터가 변경된다. 재귀적으로 삭제하는 파일시스템 구현 때문에 일래스틱

curl -XPOST http://127.0.0.1:9200/myindex/\_close

서치 서치 사업은 바로 사업을 받는 것이다. 색인은 복원할 수 없다. 색인은 복원할 수 없다. 색인은 복원할 수 없다. 색인은 복원할 수 없다.

curl -XPOST http://127.0.0.1:9200/myindex/\_open

색인을 받아야 하는 시나리오는 시나리오는 시나리오는 시나리오는

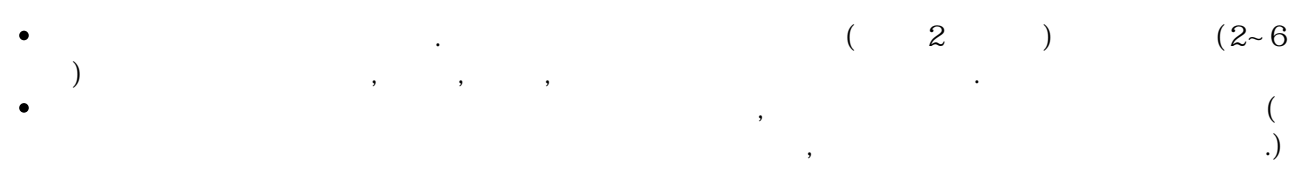

```
curl -XPOST 'http://localhost:9200/myindex/_mapping' -d '{
   "properties": {
     ...
   }
```
Various Ways - https://jace.link/

}'

- [http://server/\\_](#page--1-0)mapping
- [http://server/index\\_](#page--1-0)name/\_mapping
- [http://server/index\\_](#page--1-0)name/type\_name/\_mapping

 $\,$ 

 $\bullet$ 

매핑 질의는 다음과 같은 여러 목적으로 쓰인다.

- 
- 
- 
- 
- 매핑 삭제는 파괴적인 작업이며, 데이터 손실을 방지하도록 주의를 기울여 작업한다. 매핑 삭제가 필요 한 시나리오는 다음과 같다.
	- 사용하지 않는 테임: 네이터를 배워 배워 배워 배워 배워 내려 매워 내려 내려.
	- 잘못된 매핑: 매핑을 변경해야 하지만, 일부 필드를 업그레이드 또는 삭제할 수 없다. 데이터를 백
	- 업하고 새로운 매핑을 생성한 후 백업에서 데이터를 읽는다. 타입의 빠른 정리: 매핑을 삭제하고 다시 생성할 수 있다.

curl -XPOST 'http://localhost:9200/myindex/\_refresh'

## **health**

http://[URL]:[PORT]/\_cat/indices?v&s=index

health status index buid build pri rep docs.count docs.deleted store.size pri.store.size yellow open [index] [uuid] 1 1 2 0 10.6kb 10.6kb

#### **모든 doc 조회**

http://URL/INDEX/\_search?pretty=true&q=\*:\*

## **search query**

```
http://[URL]:[PORT]/[INDEX]/_search?pretty
```

```
{
    "from": \theta,
     "size": 1000,
     "sort": [
         {
            "updated_at": {
               "order": "asc"
 }
         }
     ],
     "query": {
         "match": {
             "search": {
                "query": "
                 "fuzziness": "AUTO"
 }
         }
     }
}
```
#### **count**

http://[URL]:[PORT]/[INDEX]/\_count?

```
{
     "count": 34384,
     "_shards": {
          "total": 1,
          "successful": 1,
          "skipped": 0,
          "failed": 0
```
}

# **ES와 RDBMS**

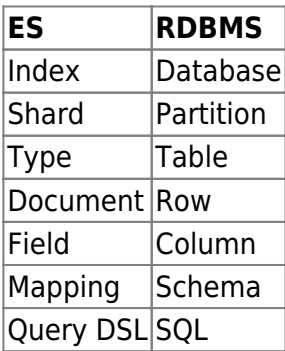

#### [Elastic Search](https://jace.link/open/elastic-search) [http](https://jace.link/open/http)

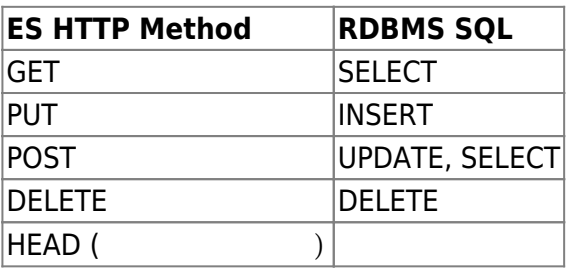

### **ES의 특징**

- $\bullet$
- 
- 
- Schemaless
- RESTful API
- Multi-tenancy
- Document-Oriented
- [Inverted Index](https://jace.link/open/inverted-index)

 $\bullet$ 

- 완전 실시간은 아니다.  $\bullet$ • Transaction Rollback
- 데이터의 업데이트를 제공하지 않는다. $\bullet$

[AWS](https://jace.link/open/aws)

From: <https://jace.link/> - **Various Ways**

Permanent link: **<https://jace.link/open/elasticsearch>**

Last update: **2021/06/09 09:20**

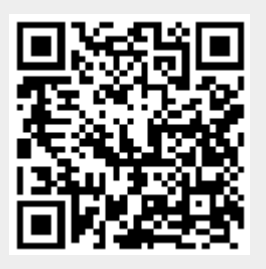